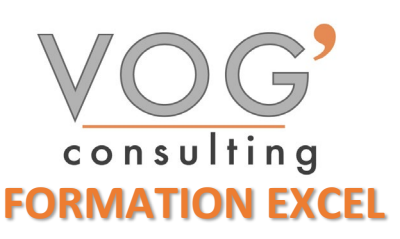

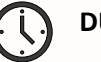

**DUREE :** 21 heures

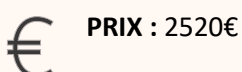

 **LIEU :** Cf. Convention

**NOMBRES DE PERSONNES :**  1 à 8 personnes

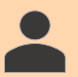

**PUBLICS CONCERNES :** 

Cette formation s'adresse à tout public.

**PRE-REQUIS :** 

Il est nécessaire d'être initié à l'utilisation d'un ordinateur et de pratiquer régulièrement l'environnement Windows

## **DELAIS D'ACCES :**

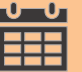

Les dates sont à convenir directement avec le centre ou le formateur. Les formations sont disponibles toute l'année en présentiel et/ou distanciel

## **REFERENCES REGLEMENTAIRE :**

**-**Les conditions générales de vente et le règlement intérieur sont consultable sur notre site internet. -Articles L.6353-1 du Code du Travail

## **MODALITES D'ACCES :**

L'accès à nos formations peut être initié, soit par un particulier, soit par l'employeur, soit à l'initiative du salarié avec l'accord de ce dernier. Votre CPF est mobilisable pour certaines de nos formations. Les demandeurs d'emploi peuvent aussi avoir accès à nos formations. N'hésitez pas à prendre contact avec nous.

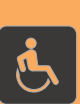

## **ACCESSIBILITES :**

Les personnes en situation d'handicap souhaitant suivre cette formation sont invitées à nous contacter directement, afin d'étudier ensemble les possibilités de suivre la formation.

## **OBJECTIFS DE LA FORMATION**

Les stagiaires seront capables de :

- $\triangleright$  Reconnaître l'interface d'un logiciel de Tableur et ses principales fonctionnalités pour en assurer son utilisation.
- $\triangleright$  Travailler efficacement avec des feuilles de calcul.
- $\triangleright$  Utiliser des formules et des fonctions simples pour réaliser des opérations de calcul dans le document.
- Mettre en forme les données pour optimiser leur présentation.
- $\triangleright$  Créer et éditer un graphique à l'aide des informations figurant dans la feuille de calcul.
- $\triangleright$  Appliquer les options de mise en page avancées pour optimiser la composition du document.
- $\triangleright$  Créer des graphiques et leur appliquer une mise en page avancée pour optimiser l'illustration des données.
- Analyser, filtrer et trier des données à l'aide de tableaux et de listes. Créer et utiliser des scénarios.
- Valider et vérifier les données d'un tableur.
- $\triangleright$  Travailler avec des plages de cellules nommées et des macros pour améliorer sa productivité.

## **MOYENS ET METHODES PEDAGOGIQUES**

Un intervenant qualifié accompagne les participants pendant toute la durée de la formation. Nous mettons à disposition des ordinateurs, salle de réunion, une imprimante, des supports de cours et un accompagnement informatique :

- $\triangleright$  Présentation et étude de cas
- $\triangleright$  Exercices et applications sur des cas concrets
- $\triangleright$  Participation active
- La pédagogie est adaptée aux adultes

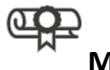

## **MODALITES D'EVALUATION**

- Test d'entrée en formation
- Feuille de présence
- $\triangleright$  Évaluation des acquis du stagiaire par mises en situation
- $\triangleright$  Questionnaire de satisfaction
- $\triangleright$  Certificat de réalisation
- $\triangleright$  Passage certification

# **CERTIFICATEUR**

- [EURO APTITUDES ICDL Tableur](https://www.francecompetences.fr/recherche/rs/6563/)
- $\geq$  Code de la fiche : RS6563
- Date d'échéance de l'enregistrement : 27/03/2026

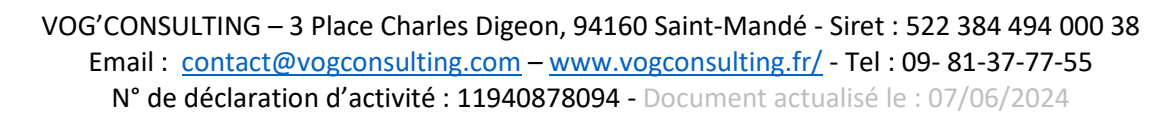

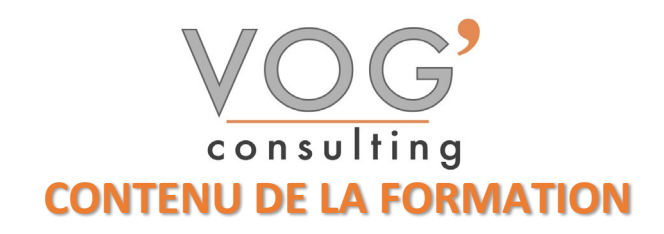

#### PRESENTATION D'EXCEL

- **Présentation de l'écran**
- **Le ruban et les différents onglets**
- $\bullet$  TRAVAILLER AVEC EXCEL
- $\triangleright$  Saisir, modifier, copier, coller des données
- Différencier les différents types de données (texte, nombre, dates)
- **Incrémenter une série**
- $\triangleright$  Se déplacer et sélectionner

#### $\div$  MISE EN FORME

- $\triangleright$  Mise en forme des données (police, taille, alignement)
- Mise en forme du tableau (bordures, largeur, hauteur, couleur)
- Les principaux formats (nombre, monétaire, comptabilité, date/heure)
- Reproduire la mise en forme

### **MISE EN PAGE**

- Portrait / Paysage. Gestion des marges
- Ajuster le tableau à une page. Centrer le tableau dans la page
- $\triangleright$  Zone d'impression
- Répéter les titres sur chaque page
- Apercu des sauts de page
- Créer des sauts de page
- $\triangleright$  En-tête et Pied de page
- $\triangleright$  Aperçu avant impression et impression
- $\blacktriangleright$  $\div$  LES CALCULS
- $\triangleright$  Créer des formules simples
- **Les opérateurs de calcul**
- $\triangleright$  Recopier les formules
- $\triangleright$  Les formules prédéfinies (somme, moyenne, max, min, nb)
- **Les références relatives et absolues**
- GESTION DES FEUILLES
- Insérer, renommer, déplacer, copier et supprimer des feuilles
- Effectuer des calculs entre plusieurs feuilles
- LES GRAPHIQUES
- Générer un graphique
- Créer un graphique à partir d'un tableau
- Les différents formats (histogrammes, courbes, secteur, etc)
- Mettre en forme un graphique (les couleurs, la légende, afficher les valeurs, le titre, etc)
- $\div$  TRAVAILLER AVEC DE GRANDS TABLEAUX
- $\triangleright$  Se déplacer dans un grand tableau
- Sélectionner les données d'un grand tableau
- **Fractionner et figer les volets**

VOG'CONSULTING – 3 Place Charles Digeon, 94160 Saint-Mandé - Siret : 522 384 494 000 38 Email : [contact@vogconsulting.com](mailto:contact@vogconsulting.com) – [www.vogconsulting.fr/](http://www.vogconsulting.fr/) - Tel : 09- 81-37-77-55 N° de déclaration d'activité : 11940878094 - Document actualisé le : 07/06/2024

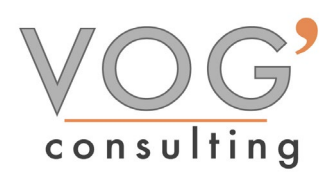

- GÉRER DES LISTES DE DONNÉES
- $\triangleright$  Tris simples
- $\triangleright$  Poser et utiliser le filtre automatique
- **❖ LES OUTILS**
- $\triangleright$  La mise en forme conditionnelle
- $\triangleright$  Insérer un commentaire dans une cellule
- $\div$  LE TABLEAU CROISE DYNAMIQUE
- Créer / Modifier un TCD
- Les différentes zones (Filtres, lignes, colonnes, valeurs)
- Synthétiser les valeurs par : Somme, Nb, Moyenne, Min, Max